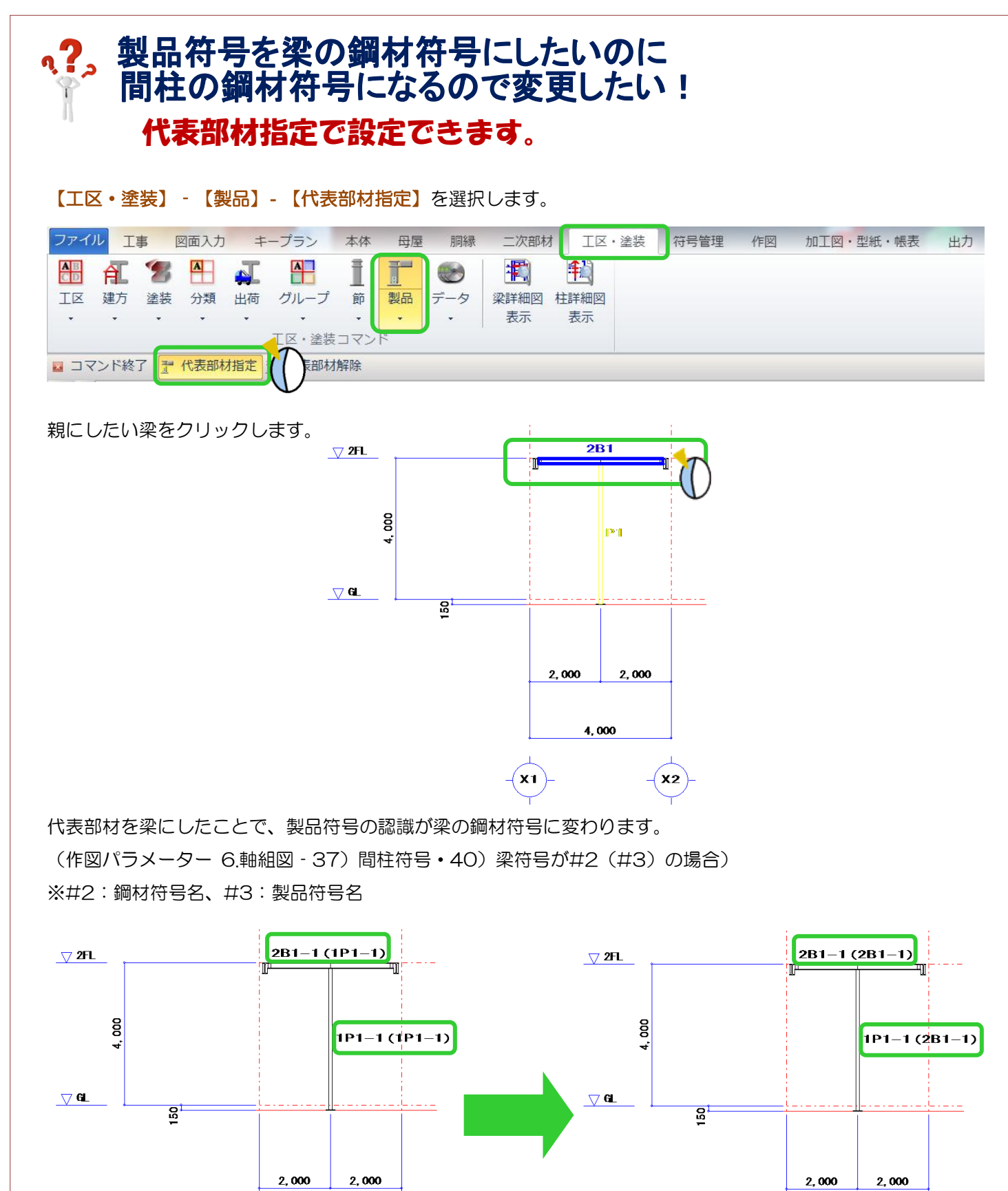

4,000

 $\mathbf{x_2}$ 

Ver2.0 2017/4

่x2

4,000

**X1**